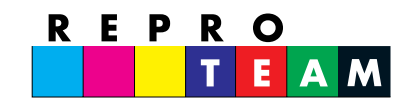

Großformatdruck A-8010 Graz, Jauerburggasse 25 Tel. 0316/46 21 40-0 EMail: reproteam@reproteam.at www.reproteam.at

# *DATENBLATT DIGITALDRUCK*

# *ALLGEMEINE VORGABEN ZUR DRUCKDATENERSTELLUNG*

Um Ihre Druckaufträge schnellstmöglich bearbeiten zu können, sind bei der Datenvorbereitung und -übergabe einige Hinweise zu beachten. Diese Übersicht soll allgemeine Fehler vermeiden und eine problemlose und unkomplizierte Auftragsabwicklung ermöglichen. Gut vorbereitete Daten helfen dabei.

Gerne leisten wir Hilfestellung bei der Erstellung oder Prüfung Ihrer druckfähigen Daten. Unser Stundensatz dafür ist € 78 / Stunde und wird in 15 Minuten Einheiten abgerechnet.

## **DRUCKVORSTUFE:**

Fr. Geraldine Lackner, 0316/462140 - 36, geraldine.lackner@reproteam.at Fr. Monika Kochauf, 0316/462140 - 17, monika.kochauf@reproteam.at

**PRODUKTIONSLEITUNG** (bei Fragen zu Materialien und Drucktechnik): Fr. Sonja Teply, 0316/462140 - 30, sonja.teply@reproteam.at

### **SOFTWARE**

Bitte verwenden Sie geeignete DTP Software (Adobe Illustrator, Adobe Photoshop, Adobe InDesign, usw.) Office Programme wie zB. Word, oder Powerpoint sind NICHT zum Erstellen hochwertiger Druckdaten geeignet!

#### **DATEINAMEN**

Bitte wählen Sie kurze, klare Namen, verwenden Sie keine Umlaute, Leerzeichen oder Sonderzeichen.

#### **DATENANLIEFERUNG**

E-Mail: bis zu einer Größe von 50MB Datenträger: USB Stick Datenlink: wetransfer, Dropbox, usw.

### **DATEIFORMATE**

#### Wir bevorzugen druckfähige PDF-Daten

Weitere mögliche Dateiformate sind TIFF (ohne LZW Komprimierung), EPS (mit Komprimierung max. Qualität) Gewünschte PDF Erstellung aus offenen Dateien wird nach Aufwand verrechnet

#### **DOKUMENTINHALTE**

Schriften/Texte in Pfade umwandeln, Logos vektorisiert, Bilder einbetten

#### **DOKUMENTFORMAT**

im Verhältnis 1:1, 1:2, 1:4, 1:5, oder 1:10 (nur bei vektorisierten Dokumentinhalten) anlegen

### **AUFLÖSUNG**

Mindestens 100dpi bei 1:1 (Voraussetzung die Bildqualität lässt das zu)

#### **FARBEN**

## AUSSCHLIESSLICH CMYK – Farbraum!

Sonderfarben (Pantone, RAL) bitte als solche kennzeichnen, sie werden durch CMYK so realistisch wie möglich nachgestellt Farbmuster können kostenpflichtig erstellt werden Schwarz mit 0C 0M 0Y 100K anlegen Grautöne in CMYK anlegen (Ausnahme bei Sublimationsstoffen, diese Daten in Graustufen anliefern)

Gewünschte Farbkorrekturen oder Sujetbearbeitungen werden nach Aufwand verrechnet

# **SERVICE**

**Banner** 

Präsentationssysteme

Gerne erstellen wir Ihre Druckdaten inkl. Gestaltung für die gewünschten Printprodukte (Kosten nach Aufwand)

Schilder Montagen **GROSSFORMATDRUCK** 

Netzvinvl

Fahnen

Fahrzeugbeklebung

Fassadenwerbung Eventdekoration

Shopdesian

Bautafeln Konturschnitt Plakate

Messestände

# *DATENBLATT DIGITALDRUCK*

# *SPEZIELLE VORGABEN ZUR DRUCKDATENERSTELLUNG*

# **KONTURERSTELLUNG & BESCHNITTZUGABE**

Zur Erstellung einer Schneidekontur empfehlen wir Adobe Illustrator oder InDesign, Schneidekonturen bitte so einfach wie möglich halten!

Eine Vektorform oder einen Pfad anlegen, deren Kontur mit einer Volltonfarbe gefüllt ist, und mit Cut benannt ist. Die Linie muss durchgezogen und geschlossen sein. Siehe Abbildung (aus InDesign)

Beschnittzugabe 5mm rundum

# **DATENERSTELLUNG bei Drucken mit Weissdruck**

Alle Inhalte, welche Weiss unterdruckt werden, in einer eigenen Ebene anlegen, in den Vordergrund setzen und in einer Volltonfarbe füllen, die mit Weiss benannt ist. Die Ebene muss auf Überdrucken gestellt sein. Siehe Abbildung (aus InDesign)

## **BESCHNITTZUGABEN bei Drucken aufFormat geschnitten (außerhalb des Dokumentformates im Maßstab 1:1)**

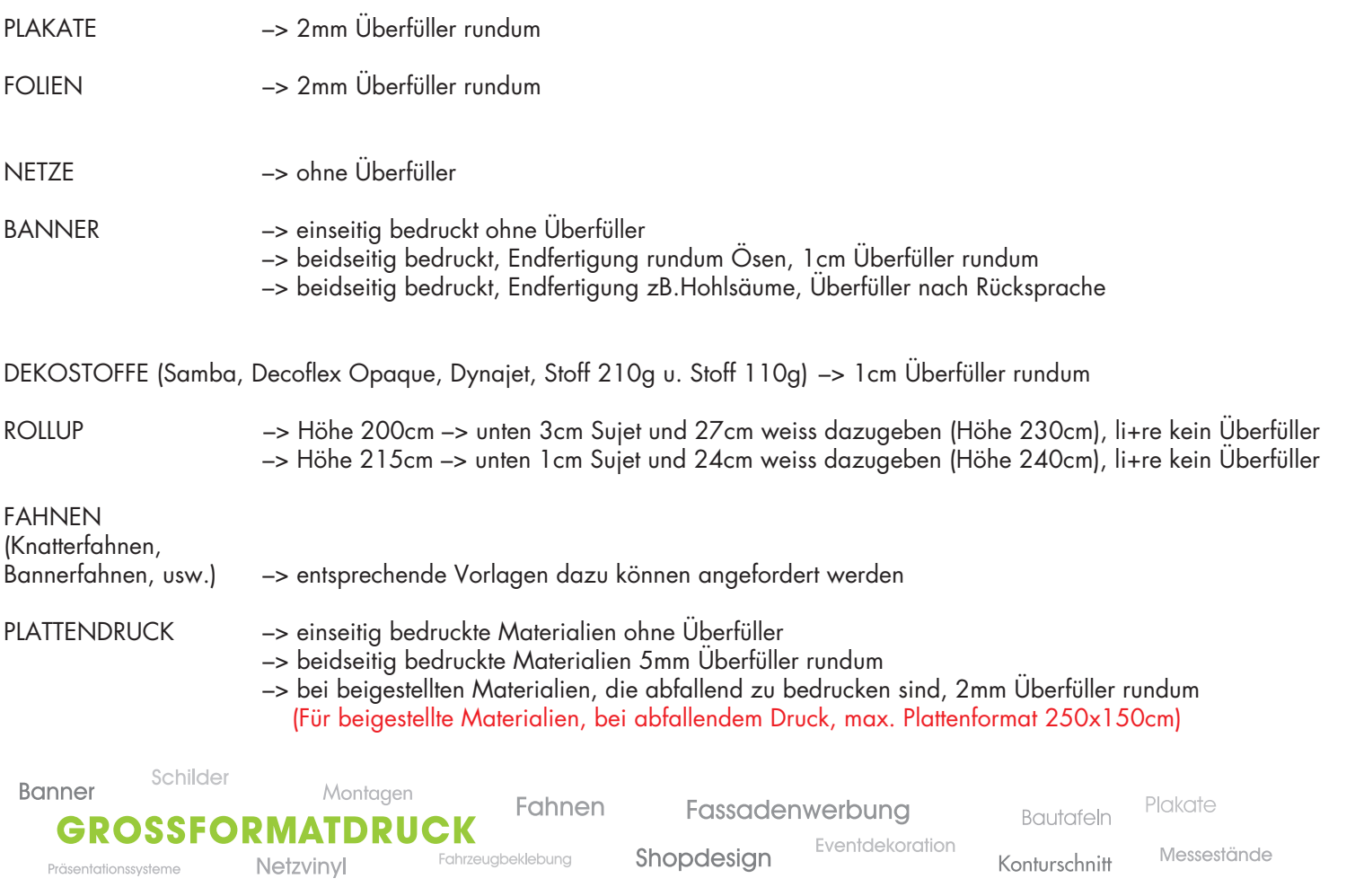

#### Großformatdruck A-8010 Graz, Jauerburggasse 25 Tel. 0316/46 21 40-0 EMail: reproteam@reproteam.at www.reproteam.at

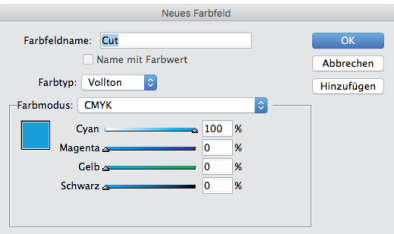

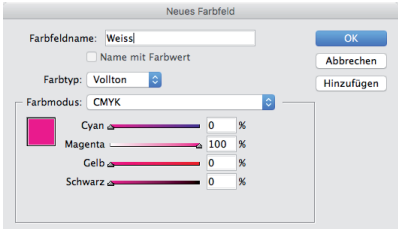

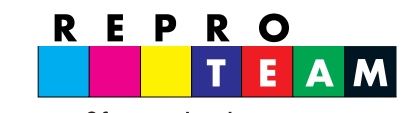